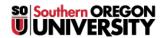

 $\underline{Knowledgebase} > \underline{Web} > \underline{Joomla} > \underline{Joomla} - \underline{New\ Accounts\ Request}$ 

## Joomla - New Accounts Request

Francisco Kuriyama - 2023-04-03 - Comments (0) - Joomla

- 1. Send a request to web@sou.edu, indicate the name of the new user, and what permissions need to be assigned.
- $2. \ \, \text{All}$  requests need to be authorized by the corresponding Division Director.